## **JSP**

书名:《JSP应用开发与实践》

- 13 ISBN 9787115298102
- 10 ISBN 7115298106

出版时间:2012-12

 $(2012-12)$ 

页数:424

版权说明:本站所提供下载的PDF图书仅提供预览和简介以及在线试读,请支持正版图书。

www.tushu000.com

## 《JSP应用开发与实践》

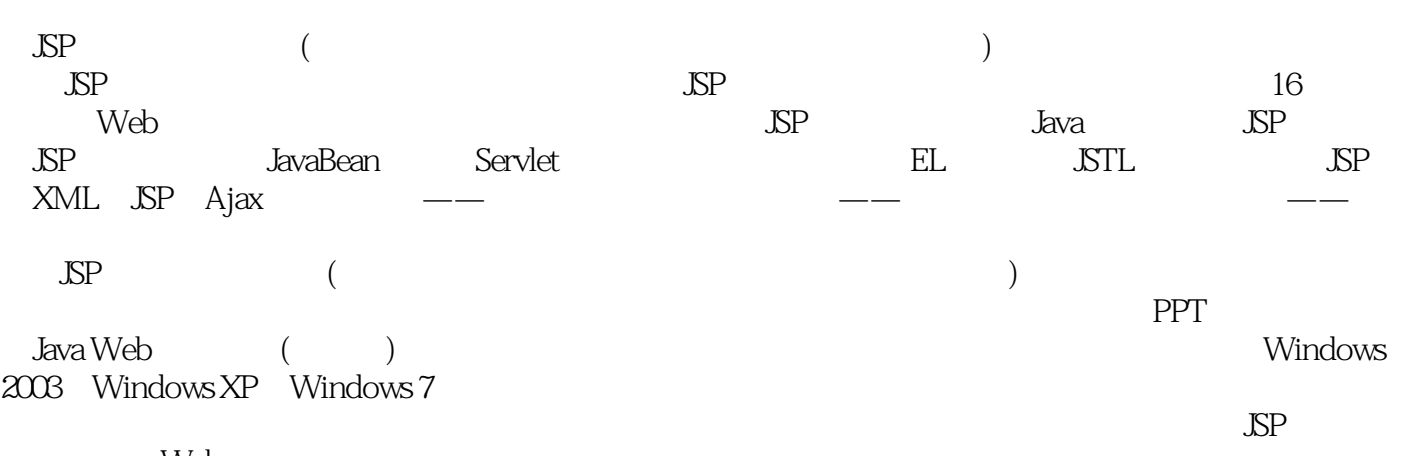

Web

1 Web 11.1 1 11.1.1 C/S 11.1.2 B/S 21.1.3 21.2 Web 31.2.1 Web 31.2.2 Web 31.2.3 Web 41.3 Web 41.3.1 51.3.2 6 7 8 2 92.1 HTML 5 92.1.1 HTML 5 92.1.2 HTML 112.1.3 132.1.4 HTML 5 142.1.5 172.1.6 182.1.7 192.2 CSS 232.2.1 242.2.2 CSS 252.2.3 CSS 252.2.4 CSS 272.3 JavaScript脚本语言 282.3.1 JavaScript的语言基础 282.3.2 JavaScript的流程控制语句 322.3.3 JavaScript函数的定义及调用 352.3.4 事件处理 352.3.5 常用对象 372.3.6 DOM技术 392.4  $---$  DIV+CSS 41 47 48 48 48 48 48 48 3 JSP 533.1 JSP 533.1.1 Java的体系结构 533.1.2 JSP技术特征 543.1.3 JSP页面的执行过程 553.1.4 JSP中应 MVC 563.1.5 JSP 563.2 JDK 583.2.1 JDK 583.2.2 Windows JDK 593.3 Tomcat 603.3.1 Tomcat 603.3.2 Tomcat 623.3.3 Tomcat 633.3.4 Web 633.4 MySQL数据库的安装与使用 643.4.1 MySQL数据库概述 643.4.2 下载和安装MySQL数据 643.4.3 MySQL 673.5 Eclipse 693.5.1 Eclipse 703.5.2 Eclipse 703.5.3 Eclipse 703.5.4 Eclipse 713.6 —— Eclipse JSP 72, 76 76 DSP 76 实验目的 76实验内容 76实验步骤 76第4章 Java语言基础 784.1 面向对象程序设计 784.1.1  $784.1.2$   $794.1.3$   $804.1.4$ 814.1.5 824.1.6 Java 834.1.7 844.2 854.2.1 854.2.2 864.3 864.3 864.3.1  $874.32$   $874.4$   $874.41$   $874.4.2$   $884.4.3$  $884.4.4$   $894.4.5$   $894.4.6$   $904.4.7$  $914.48$  924.5  $924.5$  924.5.1 924.5.2 954.5.3 使用break、continue语句实现程序的跳转 984.6 字符串处理 994.6.1 创建字符串对象 994.6.2  $1004.63$   $1004.64$   $1024.65$  $1024.66$   $1034.7$   $1044.7.1$  $1044.7.2$   $1054.7.3$   $1064.8$ 1064.8.1 ArrayList 1074.8.2 Vector 1084.9 ——  $110$  111  $*$  111 111 111 111 5 JSP 1135.1 JSP 1135.2 1145.2.1 JSP (Expression) 1145.2.2 (Declaration) 1155.2.3 1155.3 1165.3.1 HTML 1175.3.2 1175.3.3 1185.3.4 1185.3.4 1185.4 1205.4.1 page 1205.4.2 include 1225.4.3 taglib 1245.5  $1255.5.1$  JavaBean  $1255.5.2$   $1285.5.3$  $1305.54$   $13156$   $\qquad$   $\qquad$   $\qquad$  131 133 134 134 134 134 134 134 6 JSP 1366.1 1366.2 request 1376.2.1  $1376.2.2$   $1386.2.3$   $1386.2.4$  request 传递 1396.2.5 获取客户端信息 1406.2.6 获取cookie 1416.2.7 显示国际化信息 1436.3 response 1436.3.1 1436.3.2 HTTP 1446.3.3 1466.4 out and  $1466.4.1$  and  $1466.4.2$  example  $1476.5$  session  $1486.5.1$   $1486.5.2$   $1486.5.3$  session 1496.5.4 session 1496.6 application 1496.6.1 1496.6.2 1506.6.3 application 1526.7

## $\Delta SP$  . The set of the set of the set of the set of the set of the set of the set of the set of the set of the set of the set of the set of the set of the set of the set of the set of the set of the set of the set of the

1526.7.1 page 1526.7.2 pageContext 1536.7.3 web.xml config 1546.7.4 exception 1546.8 —— 用session实现用户登录 155知识点提炼 157习题 158实验:带验证码的用户登录 158实验目的 158实验内容 158实验步骤 158第7章 JavaBean技术 1617.1 JavaBean技术简介 1617.1.1 JavaBean 1617.1.2 JavaBean 1627.2 JavaBean JavaBean 1637.2.2 JavaBean 1657.2.3 JSP JavaBean 1667.3 —— JavaBean 169 172 172 172 172 验目的 172实验内容 172实验步骤 172第8章 Servlet技术 1758.1 Servlet基础 1758.1.1 Servlet体 系结构 1758.1.2 Servlet技术特点 1768.1.3 Servlet与JSP的区别 1778.2 Servlet开发 1778.2.1 创 Servlet 1788.2.2 Servlet 1818.2.3 Servlet 1828.2.4 Servlet 1838.3 Servlet 1848.3.1 1848.3.2 1858.3.3 1858.3.3 1868.4 Servlet 1908.4.1 Servlet 1908.4.2 Servlet 1908.4.3 Servlet上下文监听 1908.4.4 HTTP会话监听 1928.4.5 Servlet请求监听 1938.5 综合实例——应 用监听器统计在线用户 193知识点提炼 196习题 197实验:编写一个字符编码过滤器 197实验目 的 197实验内容 197实验步骤 197第9章 数据库应用开发 2019.1 JDBC简介 2019.1.1 JDBC技 术介绍 2019.1.2 JDBC驱动程序 2029.2 JDBC API 2039.2.1 Driver接口 2039.2.2 Connection接 2039.2.3 DriverManager 2049.2.4 Statement 2059.2.5 PreparedStatement 2069.2.6 CallableStatement 2079.2.7 ResultSet 2079.3 2089.3.1 JDBC  $2089.32$   $2089.33$   $SQL$   $2109.34$   $2109.35$  $2109.4$  JDBC  $2109.4.1$   $2109.4.2$   $2149.4.3$   $2179.4.4$  $2199.45$  2199.4.6 2229.5 —— 225 点提炼 230习题 230实验:实现批量删除数据 230实验目的 230实验内容 230实验步骤 231第10 EL 23510.1 (EL) 23510.1.1 EL 23510.1.2 EL 23610.2 与低版本的环境兼容——禁用EL 23610.2.1 使用斜杠"\"符号 23610.2.2 使用page指 23710.2.3 web.xml 23710.3 EL 23710.4 EL 23810.4.1 EL 23810.4.2 EL 24010.4.3 EL 24010.4.4 EL 24110.4.5 EL 24210.5 EL  $24310.5.1$   $24310.5.2$   $24410.5.3$ 24610.6 EL 24810.6.1 24810.6.2 24810.6.2 EL  $25010.7$  -- EL  $251$   $254$   $254$ EL JavaBean 254 254 255 255 11 JSTL 25711.1 JSTL标签库简介 25711.2 JSTL的下载与配置 25811.2.1 下载JSTL标签库 25911.2.2 配 **JSTL 25911.3** 26111.3.1  $26111.31$   $26111.32$   $26211.33$ 26511.34 26611.4 URL 26611.4.1 26611.4.2 URL 26811.4.3 26911.4.4 27011.5 27111.5.1  $27111.52$   $27211.53$   $27311.54$  $27411.6$   $27511.61$   $27511.62$   $27811.7$   $---STL$ 商城中的应用 279知识点提炼 281习题 282实验:显示数据库中的图书信息 282实验目的 282实 验内容 282实验步骤 282第12章 JSP操作XML 28512.1 XML简介 28512.1.1 XML文档结构 28512.1.2 XML 28712.1.3 XML 28712.1.4 XML 28712.1.5 处理字符数据 28812.2 dom4j概述 28912.2.1 dom4j简介 28912.2.2 dom4j的下载与 29012.3 XML 29012.3.1 XML 29012.3.2 29012.3.3  $29112.34$   $29112.35$   $29112.36$   $29212.37$ 29212.3.8 29312.3.9 XML 29312.4 XML 29412.4.1 建XML文档对象 29412.4.2 获取根节点 29412.4.3 获取子节点 29512.5 修改XML文档 29512.5.1  $29612.52$   $29612.6$   $---$  XML  $297$ 300 300 XML 301 301 301 301 13 JSP Ajax 30913.1 Ajax 30913.1.1 Ajax 30913.1.2 Ajax 开发模式的比较 30913.1.3 Ajax的优点 31013.1.4 Ajax使用的技术 31113.2 使用XMLHttpRequest

## 《JSP应用开发与实践》

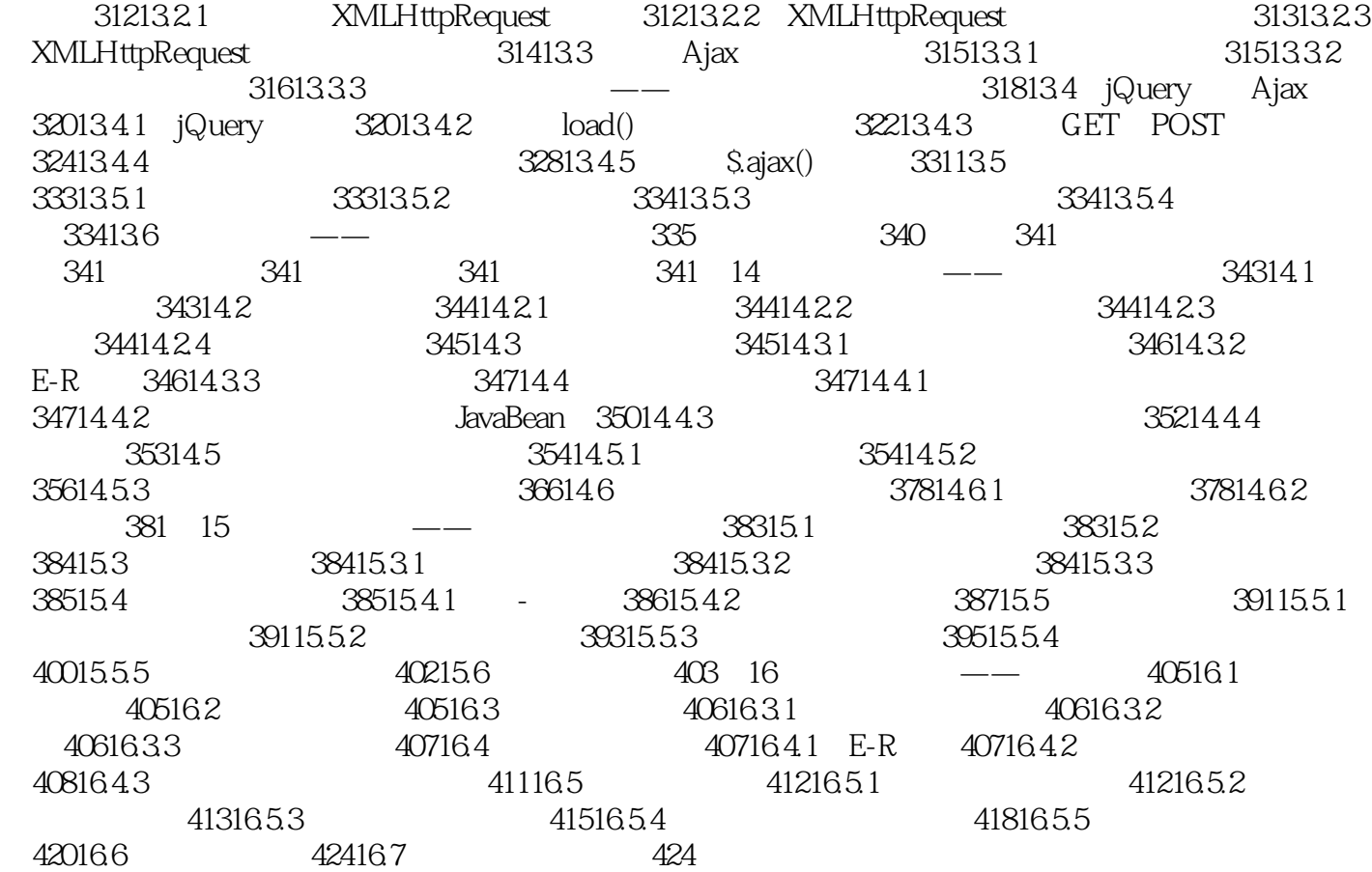

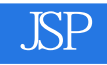

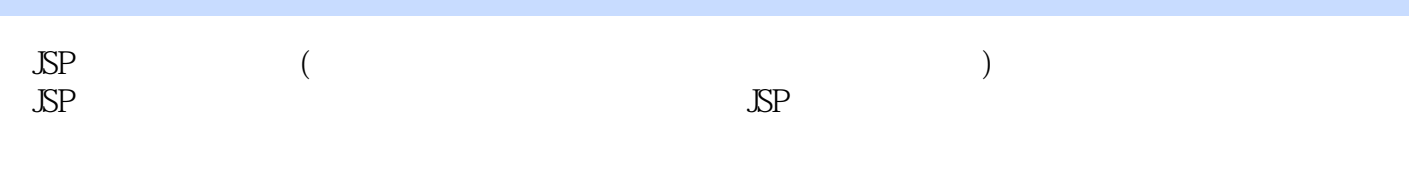

 $($ 

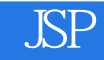

本站所提供下载的PDF图书仅提供预览和简介,请支持正版图书。

:www.tushu000.com